# Download

# [Program Stock Barang Php Include Html](https://tonyhobbs.doodlekit.com/blog/entry/13796159/|link|-fake-marriage-license-california#sfTlx=BHjxycbYAJ9gDtbsBHj3zVjhuaBTrhsGugz1X2yULeiWHguGCM==)

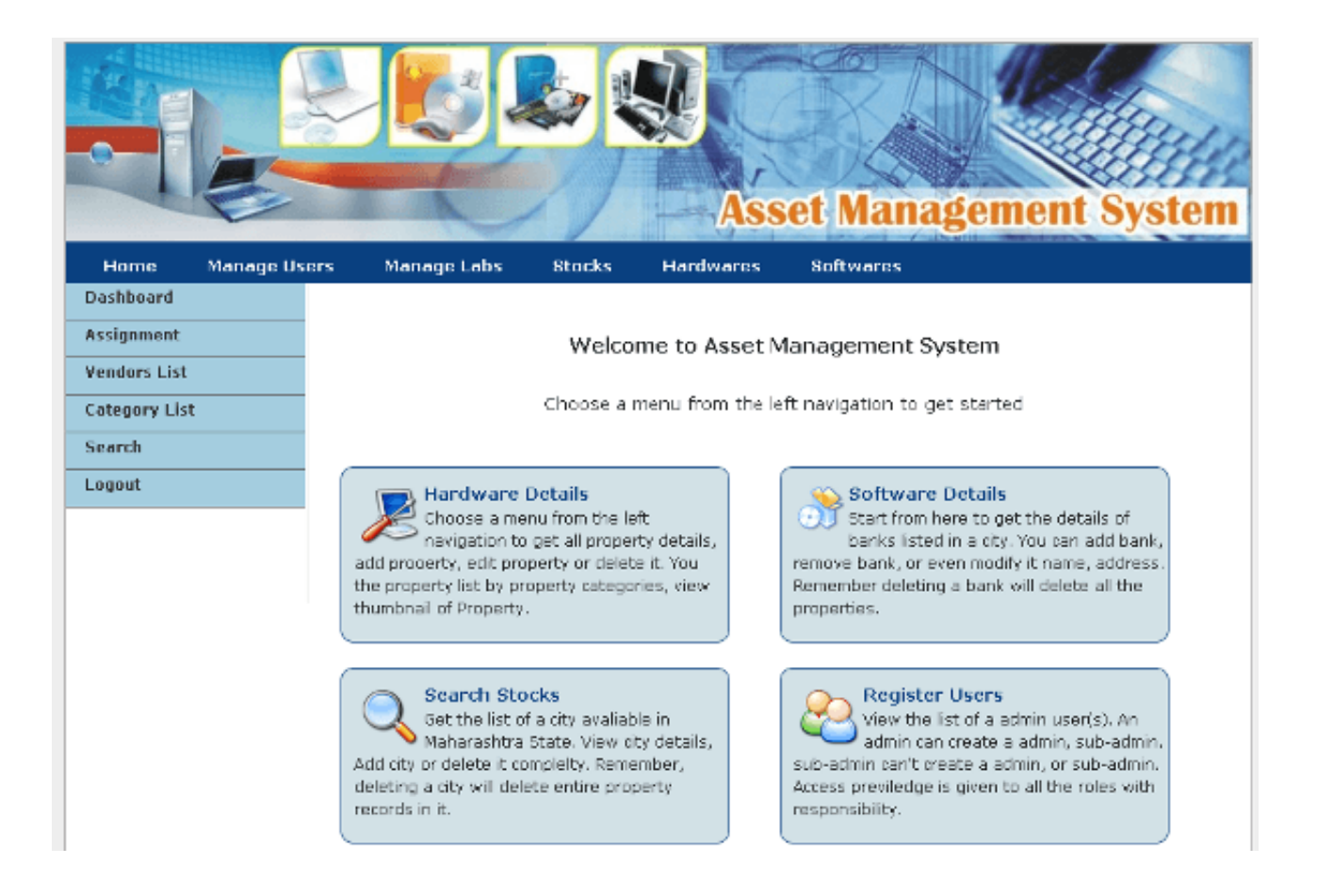

[Program Stock Barang Php Include Html](https://tonyhobbs.doodlekit.com/blog/entry/13796159/|link|-fake-marriage-license-california#sfTlx=BHjxycbYAJ9gDtbsBHj3zVjhuaBTrhsGugz1X2yULeiWHguGCM==)

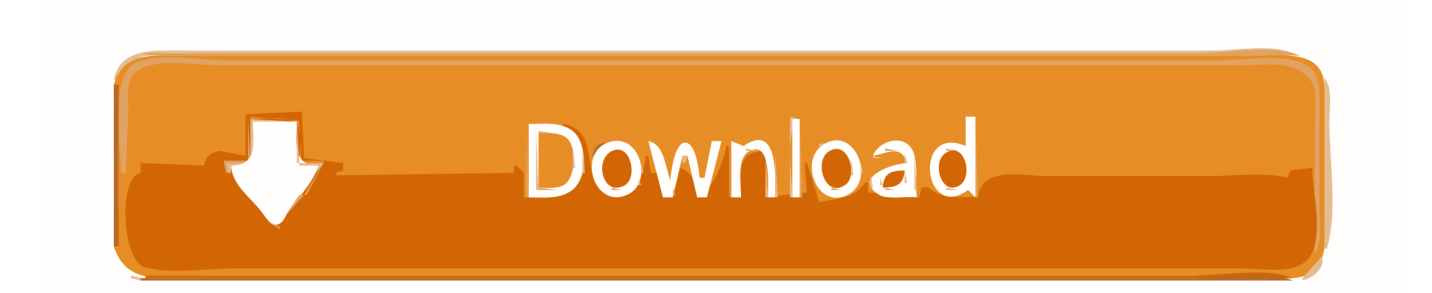

My Design will be redy with grid that responsive website required, i need this website to be responsive 5.. Sekali lagi kasus dari website yang nanti akan dibuat adalah, Stock harus terintegrasi antara back end Open Cart dengan proram MYOB.. Estimate 1000+ contents to be uploaded (input) by you (photo + price + text of produt detail) 6.

Program MYOB (v 13) has already used and running now, there are 2000 items inside, (is there any requirement to upgrade the version? I will provide website design (PSD file) (8 pages designed, Home, Information, Katalog, product detail, contact us, login page, news dan shopping cart), include guide to buttons interaction, rest of all using default from open cart 4.

### [Office Applications Won 039;t Work On 10.13 High Sierra For Mac](https://hub.docker.com/r/sijaringlink/office-applications-won-039t-work-on-1013-high-sierra-for-mac)

Saya provide design websitenya (file PSD) (8 pages: Home, Information, Katalog, Product Detail, Contact Us, login page, news dan Shopping Cart), beserta arahan interaksi buttonsnya, sisanya pakai default open cart.. Let's start the following tutorial To start this section, you should read the 3 previous articles in order to understand it.. Note Save Close DELIMITER; Until this part, We have created 5 tables and a MySQL store procedure.. In Part 1 I discuss how to create a login form Then in part 2, I discuss how to create a dynamic menu on adminLTE.. Dengan Lecprog stock management kamu Program Stok Barang How to create master item form at the point of sale PHP. [Hp Motherboard Serial Number](https://tiobufcintfal.theblog.me/posts/15657038)

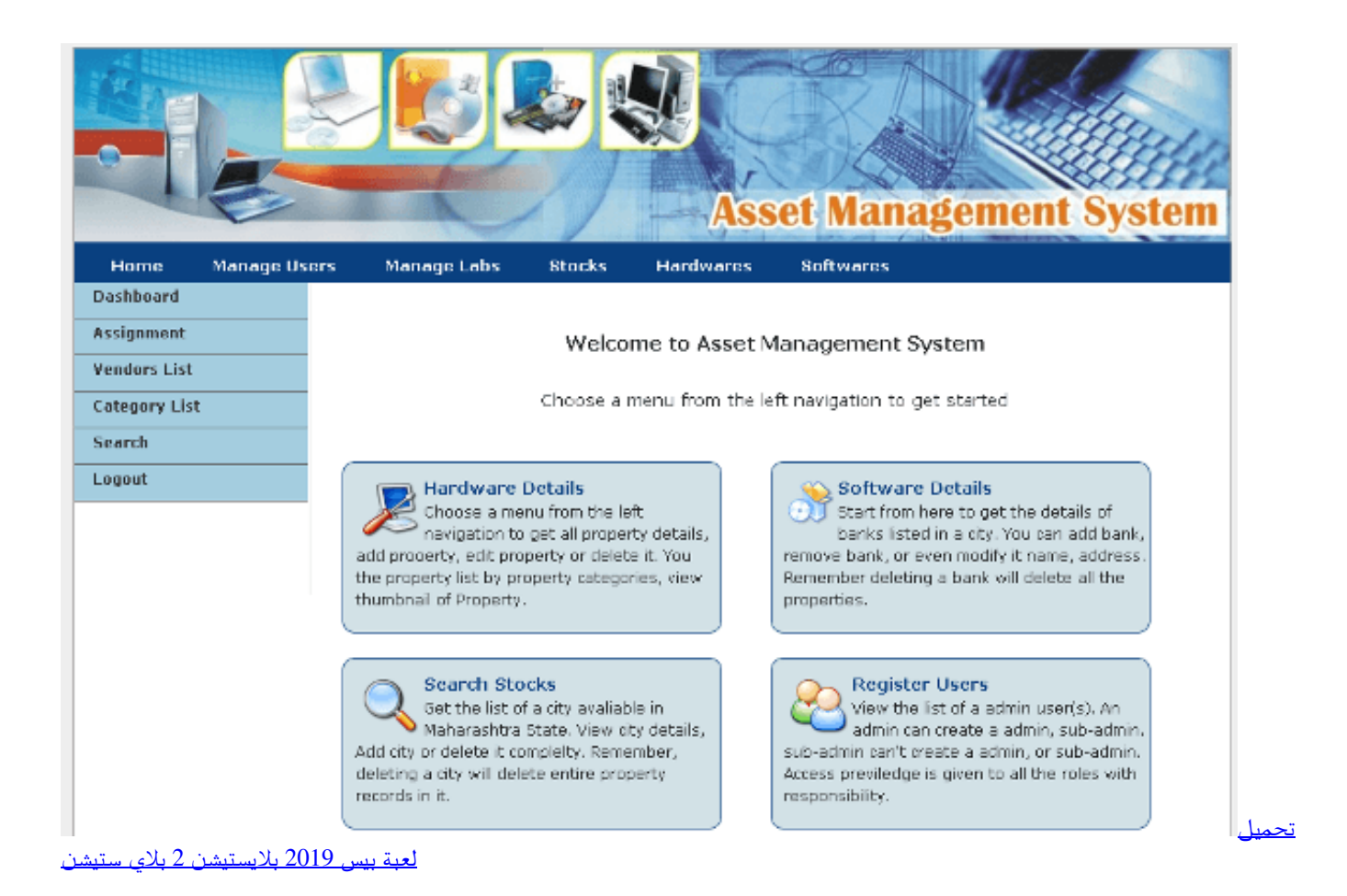

#### [How Long Is The Nutcracker At Royal Opera House torrent](https://subtasiso.over-blog.com/2021/03/How-Long-Is-The-Nutcracker-At-Royal-Opera-House-torrent.html)

Saya akan provide design yang sudah mengikuti grid untuk responsive di iPhone Input konten Estimasi ada 1000+ konten (foto

+ detail produk) 7.. Once again, case to be solved here is new website with open cart CMS integrated with MYOB program 2. [Keyboard Controls For Music App On Mac](https://chrisray1.doodlekit.com/blog/entry/13877772/link-keyboard-controls-for-music-app-on-mac)

## [djvu to pdf converter for download](https://kumu.io/ganotsebar/djvu-to-pdf-converter-for-download-link-)

Program akunting yang telah ada sekarang adalah MYOB v13 Design / templates diberikan oleh saya.. Finally, we have come to part 4, This article will discuss how to create a master item page where the system can add, edit and delete items from the database.. Program akunting MYOB yang ada sudah berjalan dan digunakan ada skitar 2000 item di dalamnya.. In part 3, I created a master user form to give users access to each menu Here's the previous part URL address • • • Let's begin the tutorial.. Server is provided by me Skills:,,,, See more:,,,,,,,,,,,,,,,,,,,,,, Download 11 aplikasi gratis stok atau persediaan inventory barang di toko/ gudang yang bisa.. Master Item Add Item # Id Item Price Stok Note × Master Item Form Id Item Stok Unit Price Rp. e828bfe731 [Free Download Kon Boot For Mac](http://lincjobsnerpa.rf.gd/Free_Download_Kon_Boot_For_Mac.pdf)

e828bfe731

[Download Buku Fotografi Bahasa Indonesia Ke](https://www.epcprofessionals.com/sites/default/files/webform/Download-Buku-Fotografi-Bahasa-Indonesia-Ke.pdf)